# **Expresso Livre Comunidade - Melhoria #222**

## **Colocar links absolutos no navbar**

27/03/2018 11:44 h - Mauricio Luiz Viani

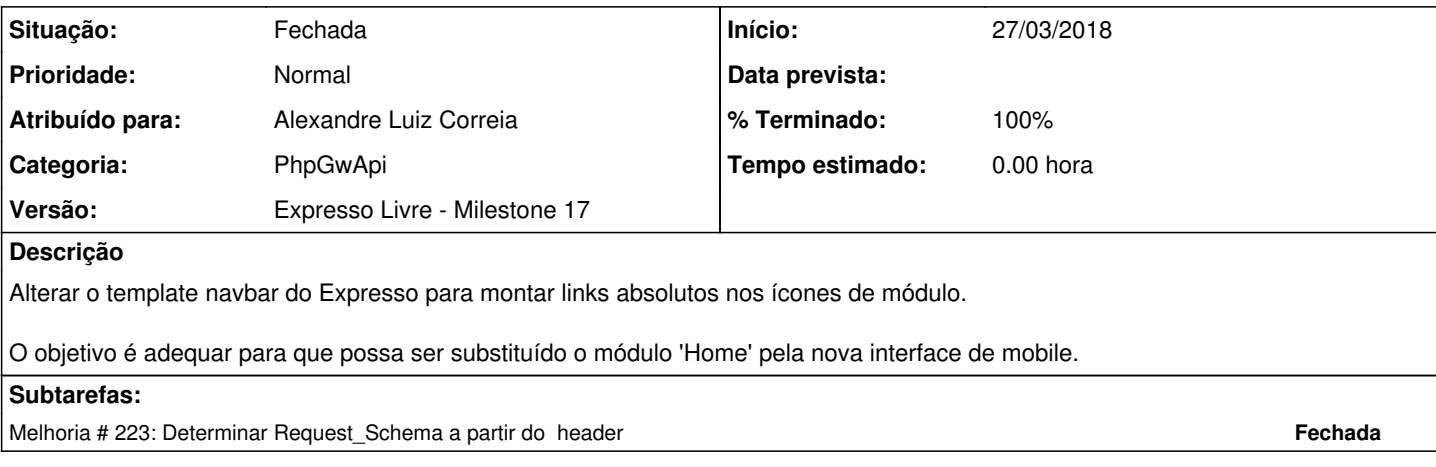

#### **Revisões associadas**

## **Revisão ca04d62b - 27/03/2018 11:50 h - Alexandre Correia**

Issue #222 - Alterado o caminho relativo para o absoluto nos links do navbar.

## **Histórico**

## **#1 - 27/03/2018 11:50 h - Alexandre Luiz Correia**

*- % Terminado alterado de 0 para 80*

*- Situação alterado de Nova para Resolvida*

#### **#2 - 27/03/2018 16:20 h - Mauricio Luiz Viani**

*- Situação alterado de Resolvida para Fechada*